# Package 'statsExpressions'

June 20, 2020

<span id="page-0-0"></span>Type Package

Title Expressions with Statistical Details

Version 0.4.2

Maintainer Indrajeet Patil <patilindrajeet.science@gmail.com>

Description Statistical processing backend for 'ggstatsplot', this package creates expressions with details from statistical tests. Currently, it supports only the most common types of statistical tests: parametric, nonparametric, robust, and Bayesian versions of t-test/ANOVA, correlation analyses, contingency table analysis, and meta-analysis.

License GPL-3 | file LICENSE

URL <https://indrajeetpatil.github.io/statsExpressions>,

<https://github.com/IndrajeetPatil/statsExpressions>

BugReports <https://github.com/IndrajeetPatil/statsExpressions/issues>

**Depends** R  $(>= 3.6.0)$ 

**Imports** broomExtra, correlation  $(>= 0.3.0)$ , dplyr, effectsize, ez, ipmisc (>= 3.0.1), metafor, metaplus, rcompanion, rlang, stats, tidyBF, tidyr, WRS2 (>= 1.1-0)

Suggests ggplot2, knitr, rmarkdown, spelling, testthat

VignetteBuilder knitr

Encoding UTF-8

Language en-US

LazyData true

RoxygenNote 7.1.0.9000

NeedsCompilation no

Author Indrajeet Patil [cre, aut, cph] (<https://orcid.org/0000-0003-1995-6531>)

Repository CRAN

Date/Publication 2020-06-20 14:00:02 UTC

# <span id="page-1-0"></span>R topics documented:

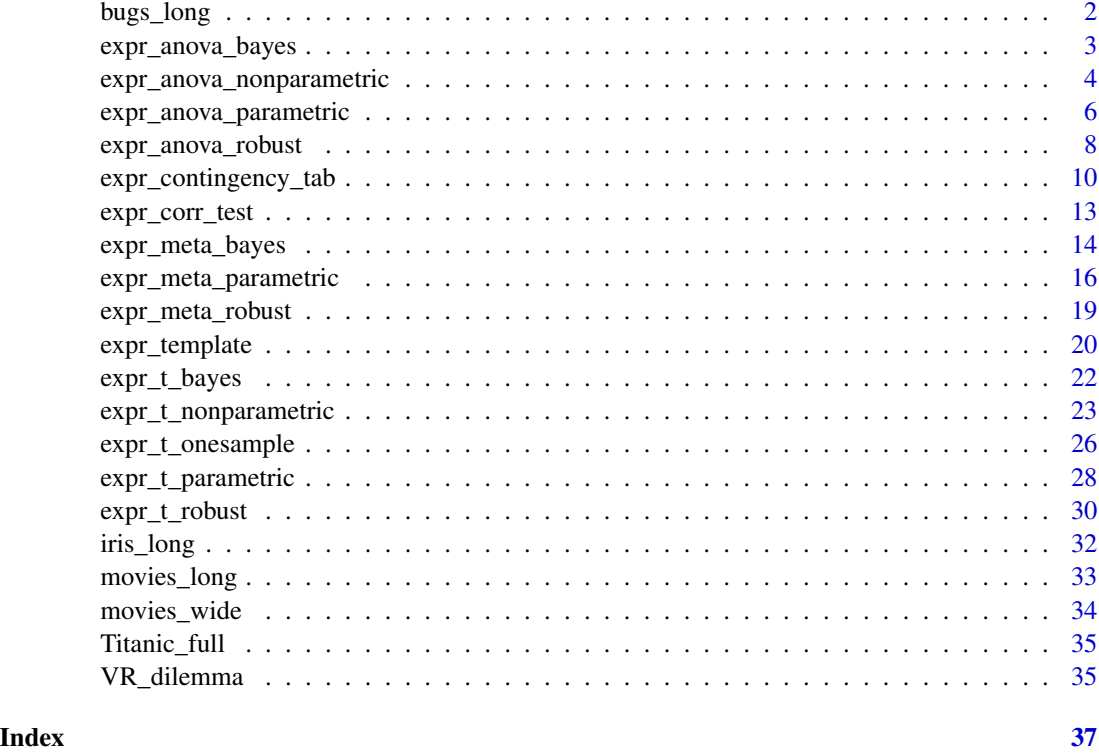

bugs\_long *Tidy version of the "Bugs" dataset.*

# Description

Tidy version of the "Bugs" dataset.

### Usage

bugs\_long

### Format

A data frame with 372 rows and 6 variables

- subject. Dummy identity number for each participant.
- gender. Participant's gender (Female, Male).
- region. Region of the world the participant was from.
- education. Level of education.
- <span id="page-2-0"></span>• condition. Condition of the experiment the participant gave rating for (LDLF: low freighteningness and low disgustingness; LFHD: low freighteningness and high disgustingness; HFHD: high freighteningness and low disgustingness; HFHD: high freighteningness and high disgustingness).
- desire. The desire to kill an arthropod was indicated on a scale from 0 to 10.

#### Details

This data set, "Bugs", provides the extent to which men and women want to kill arthropods that vary in freighteningness (low, high) and disgustingness (low, high). Each participant rates their attitudes towards all anthropods. Subset of the data reported by Ryan et al. (2013).

#### Source

```
https://www.sciencedirect.com/science/article/pii/S0747563213000277
```
#### Examples

```
dim(bugs_long)
head(bugs_long)
dplyr::glimpse(bugs_long)
```
expr\_anova\_bayes *Making expression containing Bayesian one-way ANOVA results.*

#### **Description**

Making expression containing Bayesian one-way ANOVA results.

#### Usage

```
expr_anova_bayes(data, x, y, paired = FALSE, bf.prior = 0.707, k = 2L, ...)
```
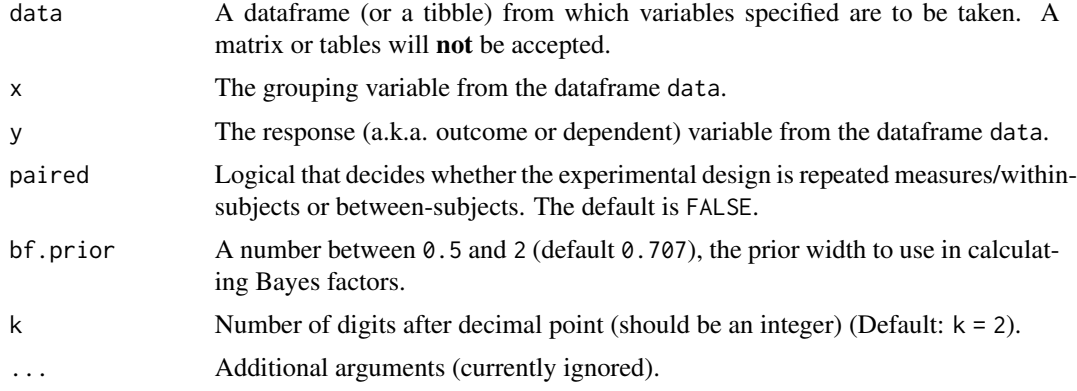

#### Value

For more details, see- [https://indrajeetpatil.github.io/statsExpressions/articles/sta](https://indrajeetpatil.github.io/statsExpressions/articles/stats_details.html)ts\_ [details.html](https://indrajeetpatil.github.io/statsExpressions/articles/stats_details.html)

# Examples

```
set.seed(123)
# between-subjects ---------------------------------------
# with defaults
statsExpressions::expr_anova_bayes(
  data = ggplot2::msleep,
  x = vore,
  y = sleep_rem
\mathcal{L}# modifying the defaults
statsExpressions::expr_anova_bayes(
 data = ggplot2::msleep,
 x = vore,
 y = sleep_rem,
 k = 3,
 bf.prior = 0.8\mathcal{L}# repeated measures ---------------------------------------
statsExpressions::expr_anova_bayes(
 data = WRS2::WineTasting,
 x = Wine,
  y =Taste,
  paired = TRUE,
  k = 4)
```
expr\_anova\_nonparametric

```
Making text subtitle for non-parametric ANOVA.
```
# Description

Making text subtitle for non-parametric ANOVA.

#### Usage

```
expr_anova_nonparametric(
  data,
  x,
```
<span id="page-3-0"></span>

```
y,
paired = FALSE,
conf.type = "perc",conf. level = 0.95,k = 2L,
nboot = 100L,stat.title = NULL,
...
```

```
)
```
# Arguments

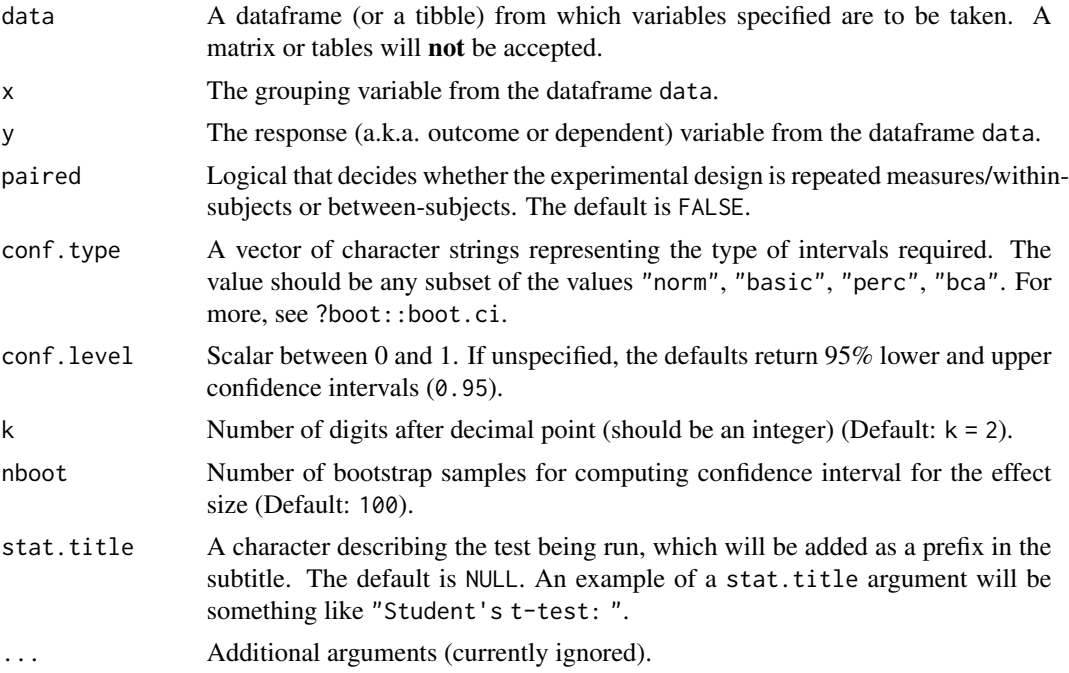

# Details

For paired designs, the effect size is Kendall's coefficient of concordance (*W*), while for betweensubjects designs, the effect size is epsilon-squared (for more, see ?rcompanion::epsilonSquared and ?rcompanion::kendallW).

# Value

For more details, see- [https://indrajeetpatil.github.io/statsExpressions/articles/sta](https://indrajeetpatil.github.io/statsExpressions/articles/stats_details.html)ts\_ [details.html](https://indrajeetpatil.github.io/statsExpressions/articles/stats_details.html)

# Examples

# setup set.seed(123)

```
library(statsExpressions)
# -------------- within-subjects design --------------------------------
# creating the subtitle
statsExpressions::expr_anova_nonparametric(
 data = bugs_long,
 x = condition,
 y = desire,
 paired = TRUE,
 conf.level = 0.99,k = 2
\mathcal{L}# -------------- between-subjects design --------------------------------
statsExpressions::expr_anova_nonparametric(
 data = ggplot2::msleep,
 x = vore,
 y = sleep_rem,
 paired = FALSE,
 conf. level = 0.99,conf.type = "perc"
\mathcal{L}
```
expr\_anova\_parametric *Making expression containing parametric ANOVA results*

#### Description

The effect sizes and their confidence intervals are computed using effectsize::eta\_squared and effectsize::omega\_squared functions.

#### Usage

```
expr_anova_parametric(
  data,
 x,
 y,
 paired = FALSE,
 effsize.type = "unbiased",
 partial = TRUE,conf. level = 0.95,var.equals = FALSE,sphericity.correction = TRUE,
 k = 2L,
 stat.title = NULL,
  ...
)
```
<span id="page-5-0"></span>

# Arguments

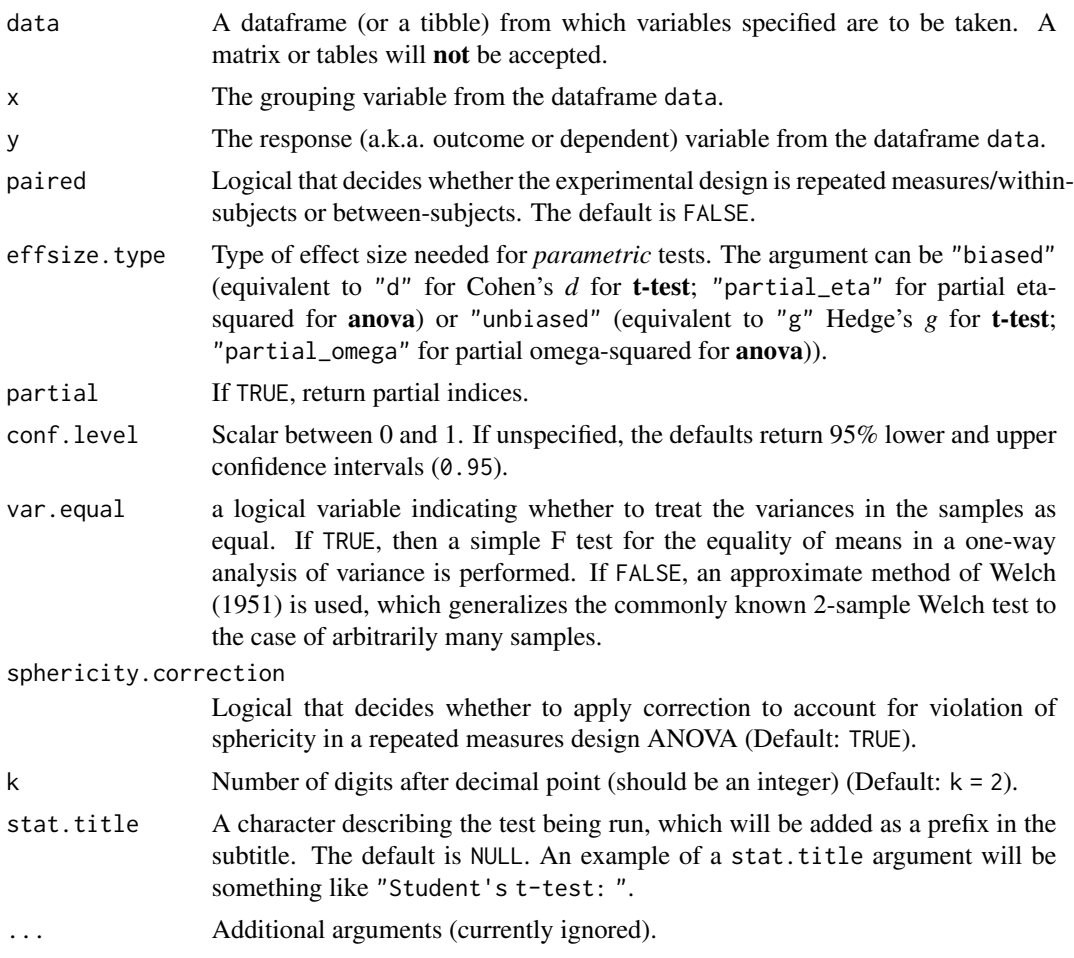

# Value

For more details, see- [https://indrajeetpatil.github.io/statsExpressions/articles/sta](https://indrajeetpatil.github.io/statsExpressions/articles/stats_details.html)ts\_ [details.html](https://indrajeetpatil.github.io/statsExpressions/articles/stats_details.html)

# Note

For repeated measures designs (paired = TRUE), only partial omega-squared and partial eta-squared are supported.

```
# for reproducibility
set.seed(123)
library(statsExpressions)
# -------------------- between-subjects ------------------------------
```

```
# with defaults
statsExpressions::expr_anova_parametric(
 data = ggplot2::msleep,
 x = vore,
 y = sleep_rem,
 paired = FALSE,
  k = 3\lambda# modifying the defaults
statsExpressions::expr_anova_parametric(
  data = ggplot2::msleep,
  x = vore,
  y = sleep_rem,
  paired = FALSE,
  effsize.type = "eta",
  partial = FALSE,
  var.equal = TRUE
)
# -------------------- repeated measures ------------------------------
statsExpressions::expr_anova_parametric(
 data = iris_long,
 x = condition,
  y = value,
  paired = TRUE,
  k = 4\mathcal{L}
```
expr\_anova\_robust *Expression containing results from heteroscedastic one-way ANOVA for trimmed means*

# Description

Expression containing results from heteroscedastic one-way ANOVA for trimmed means

#### Usage

```
expr_anova_robust(
  data,
 x,
 y,
 paired = FALSE,
  tr = 0.1,
 nboot = 100,
```
<span id="page-7-0"></span>

```
conf. level = 0.95,k = 2L,
  stat.title = NULL,
  ...
\mathcal{L}
```
# Arguments

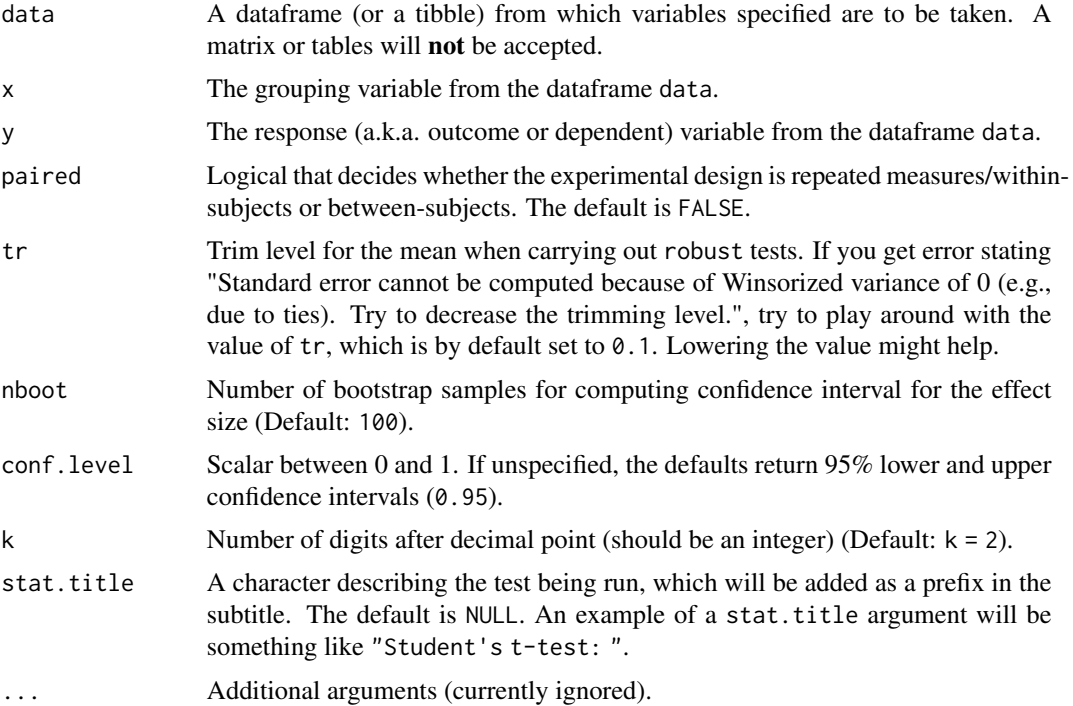

# Value

For more details, see- [https://indrajeetpatil.github.io/statsExpressions/articles/sta](https://indrajeetpatil.github.io/statsExpressions/articles/stats_details.html)ts\_ [details.html](https://indrajeetpatil.github.io/statsExpressions/articles/stats_details.html)

```
# for reproducibility
set.seed(123)
# ------------------------ between-subjects -----------------------------
# going with the defaults
statsExpressions::expr_anova_robust(
 data = ggplot2::midwest,
 x = state,y = percbelowpoverty,
```

```
paired = FALSE,
  nboot = 10\mathcal{L}# changing defaults
expr_anova_robust(
 data = ggplot2::midwest,
 x = state,y = percollege,
 paired = FALSE,
  conf.level = 0.99,tr = 0.2,
  nboot = 10)
# ------------------------ within-subjects -----------------------------
statsExpressions::expr_anova_robust(
 data = iris_long,
 x = condition,
 y = value,
 paired = TRUE,
 tr = 0.2,
  k = 3
\mathcal{L}
```
expr\_contingency\_tab *Making expression for contingency table and goodness of fit tests*

# Description

Making expression for contingency table and goodness of fit tests

#### Usage

```
expr_contingency_tab(
  data,
  x,
  y = NULL,counts = NULL,
  ratio = NULL,
  nboot = 100,paired = FALSE,
  stat.title = NULL,
  conf. level = 0.95,
  conf.\text{type} = "norm",bias.correct = TRUE,
 k = 2L,
```
<span id="page-9-0"></span>

```
...
)
expr_onesample_proptest(
 data,
 x,
 y = NULL,counts = NULL,
 ratio = NULL,
 nboot = 100,paired = FALSE,
 stat.title = NULL,
 conf.level = 0.95,conf.\text{type} = "norm",bias.correct = TRUE,
 k = 2L,
  ...
\mathcal{L}
```
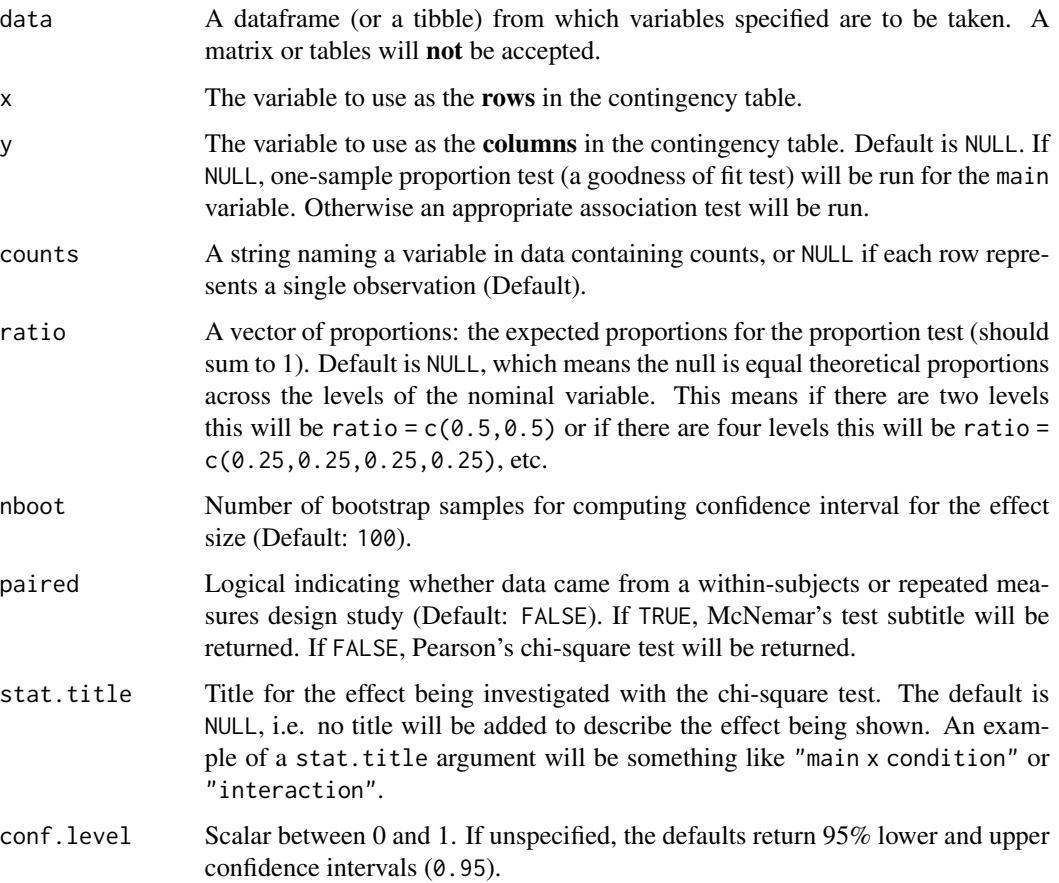

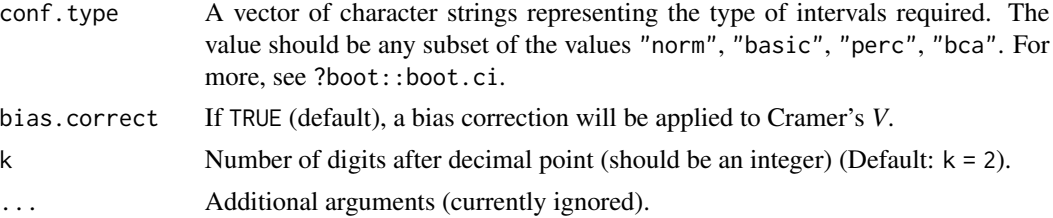

# Details

For more details about how the effect sizes and their confidence intervals were computed, see documentation in ?rcompanion::cramerV, ?rcompanion::cramerVFit, and ?rcompanion::cohenG.

### Value

Expression for contingency analysis (Pearson's chi-square test for independence for between-subjects design or McNemar's test for within-subjects design) or goodness of fit test for a single categorical variable.

# References

For more details, see- [https://indrajeetpatil.github.io/statsExpressions/articles/sta](https://indrajeetpatil.github.io/statsExpressions/articles/stats_details.html)ts\_ [details.html](https://indrajeetpatil.github.io/statsExpressions/articles/stats_details.html)

```
# ------------------------ association tests -----------------------------
set.seed(123)
library(statsExpressions)
# without counts data
statsExpressions::expr_contingency_tab(
 data = mtcars,
 x = am,
 y = cy1,
 paired = FALSE,
  nboot = 15)
# ------------------------ goodness of fit tests ---------------------------
# for reproducibility
set.seed(123)
# with counts
expr_contingency_tab(
 data = as.data.frame(HairEyeColor),
 x = Eye,
 counts = Freq,
```
# <span id="page-12-0"></span>expr\_corr\_test 13

```
ratio = c(0.2, 0.2, 0.3, 0.3)\mathcal{L}
```
expr\_corr\_test *Making expression for correlation analysis*

# Description

Making expression for correlation analysis

# Usage

```
expr_corr_test(
 data,
 x,
 y,
 beta = 0.1,
  type = "parametric",
 bf.prior = 0.707,
 conf. level = 0.95,k = 2L,
 stat.title = NULL,
  ...
)
```
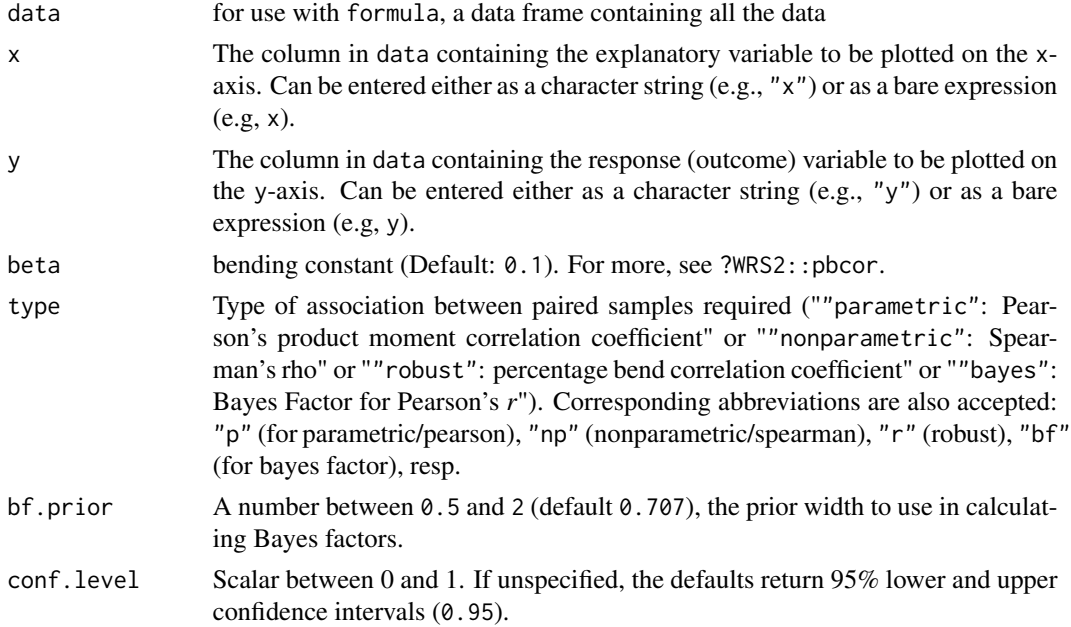

<span id="page-13-0"></span>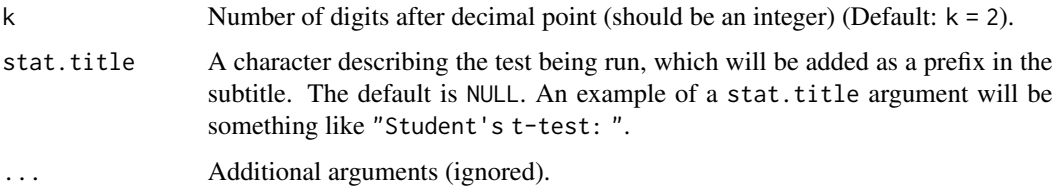

# Value

Expression containing results from correlation test with confidence intervals for the correlation coefficient estimate.

### References

```
For more details, see- https://indrajeetpatil.github.io/statsExpressions/articles/stats_
details.html
```
### Examples

```
# for reproducibility
set.seed(123)
# without changing defaults
statsExpressions::expr_corr_test(
  data = ggplot2::midwest,
  x = area,
  y = percblack,
  type = "parametric"
\mathcal{L}# changing defaults
statsExpressions::expr_corr_test(
 data = ggplot2::midwest,
  x = \text{area},
  y = percblack,
  beta = 0.2,
  type = "robust"
\overline{)}
```
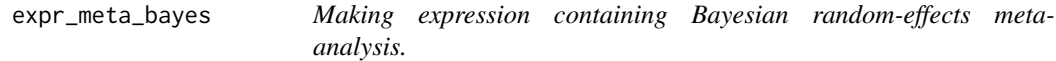

# Description

Making expression containing Bayesian random-effects meta-analysis.

# <span id="page-14-0"></span>expr\_meta\_bayes 15

# Usage

```
expr_meta_bayes(
  data,
  d = prior("norm", c(mean = 0, sd = 0.3)),tau = prior("invgamma", c(shape = 1, scale = 0.15)),
  k = 2,messages = TRUE,
  ...
\mathcal{L}
```
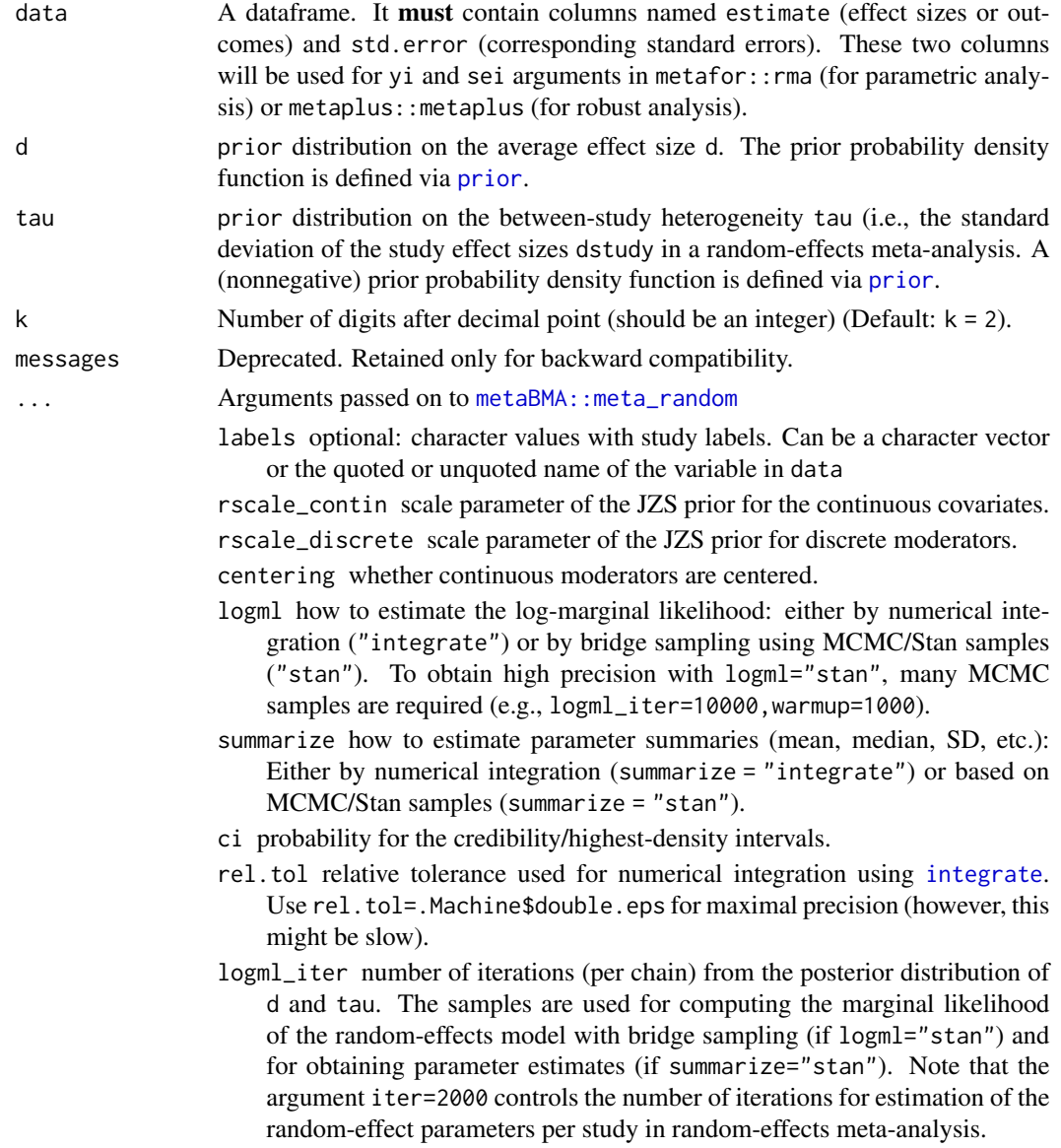

silent\_stan whether to suppress the Stan progress bar.

# <span id="page-15-0"></span>Examples

```
# setup
set.seed(123)
library(metaplus)
# renaming to what `statsExpressions` expects
df <- dplyr::rename(mag, estimate = yi, std.error = sei)
# making subtitle
expr_meta_bayes(
  data = df,
  k = 3,
  # additional arguments given to `metaBMA`
  iter = 5000,
  summarize = "integrate",
  control = list(adapt\_delta = 0.99, max\_treedeph = 15))
```
expr\_meta\_parametric *Making expression with frequentist random-effects meta-analysis results*

#### Description

This analysis is carried out using the metafor package. For more, see ?metafor::rma.

#### Usage

```
expr_meta_parametric(
  data,
  conf<math>. level = 0.95,
  k = 2L,
  output = "subtitle",
  caption = NULL,
  messages = TRUE,
  ...
)
```
### Arguments

data A dataframe. It **must** contain columns named estimate (effect sizes or outcomes) and std.error (corresponding standard errors). These two columns will be used for yi and sei arguments in metafor:: rma (for parametric analysis) or metaplus:: metaplus (for robust analysis).

<span id="page-16-0"></span>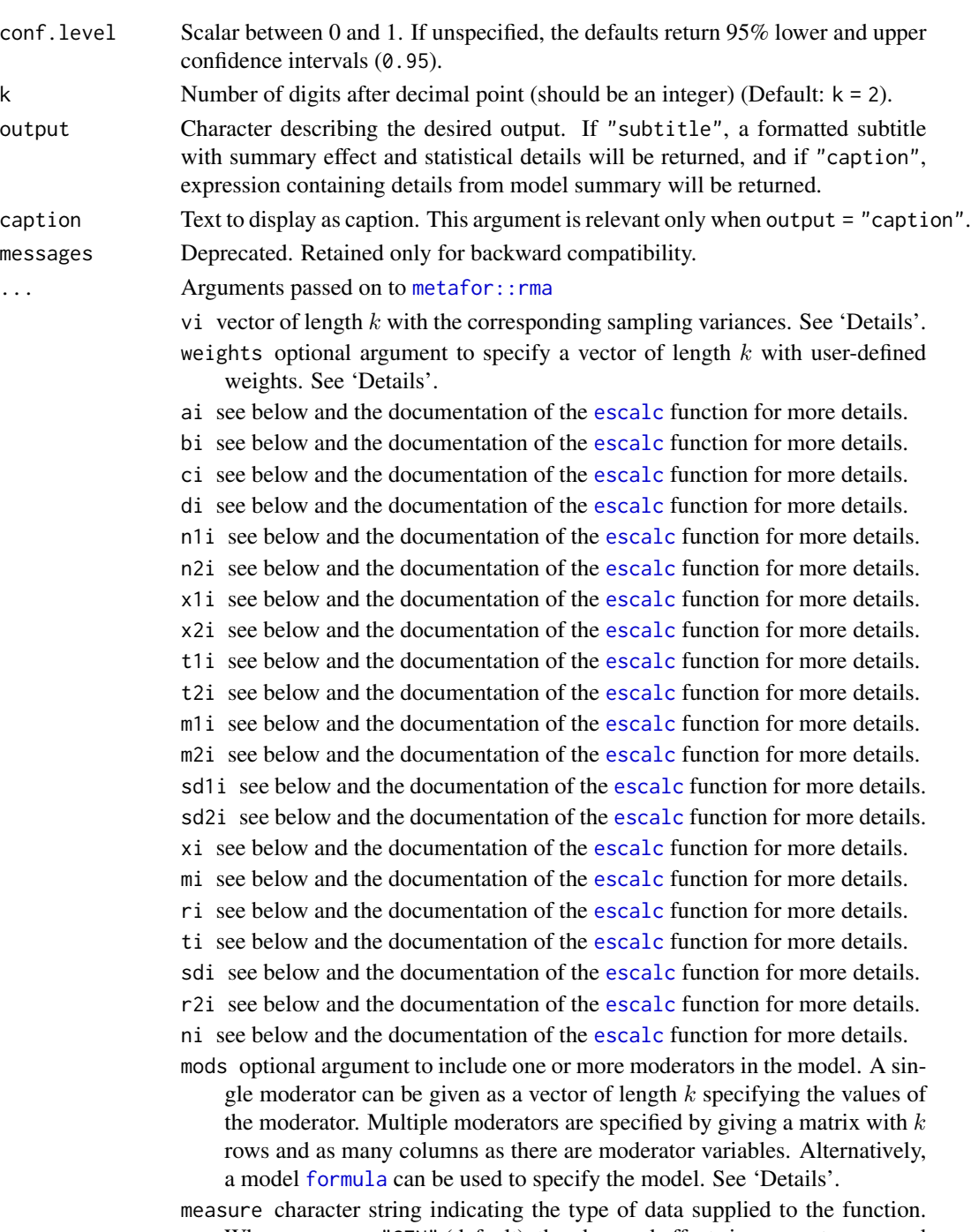

When measure="GEN" (default), the observed effect sizes or outcomes and corresponding sampling variances (or standard errors) should be supplied to the function via the yi, vi, and sei arguments (only one of the two, vi or sei, needs to be specified). Alternatively, one can set measure to one of the effect size or outcome measures described under the documentation for the [escalc](#page-0-0) function and specify the needed data via the appropriate arguments. <span id="page-17-0"></span>intercept logical indicating whether an intercept should be added to the model (the default is TRUE). Ignored when mods is a formula.

slab optional vector with labels for the  $k$  studies.

- subset optional (logical or numeric) vector indicating the subset of studies that should be used for the analysis.
- add see the documentation of the [escalc](#page-0-0) function.

to see the documentation of the [escalc](#page-0-0) function.

- drop00 see the documentation of the [escalc](#page-0-0) function.
- vtype see the documentation of the [escalc](#page-0-0) function.
- method character string specifying whether a fixed- or a random/mixed-effects model should be fitted. A fixed-effects model (with or without moderators) is fitted when using method="FE". Random/mixed-effects models are fitted by setting method equal to one of the following: "DL", "HE", "SJ", "ML", "REML", "EB", "HS", or "GENQ". Default is "REML". See 'Details'.
- weighted logical indicating whether weighted (default) or unweighted estimation should be used to fit the model.
- test character string specifying how test statistics and confidence intervals for the fixed effects should be computed. By default (test="z"), Wald-type tests and CIs are obtained, which are based on a standard normal distribution. When test="knha", the method by Knapp and Hartung (2003) is used for adjusting test statistics and confidence intervals. See 'Details'.
- digits integer specifying the number of decimal places to which the printed results should be rounded (if unspecified, the default is 4).
- btt optional vector of indices specifying which coefficients to include in the omnibus test of moderators. Can also be a string to grep for. See 'Details'.
- verbose logical indicating whether output should be generated on the progress of the model fitting (the default is FALSE). Can also be an integer. Values > 1 generate more verbose output. See 'Note'.
- control optional list of control values for the iterative estimation algorithms. If unspecified, default values are defined inside the function. See 'Note'.

```
# setup
set.seed(123)
library(statsExpressions)
library(metaplus)
# renaming to what `statsExpressions` expects
df <- dplyr::rename(mag, estimate = yi, std.error = sei)
# making subtitle
expr_meta_parametric(
 data = df,
 k = 3,
 messages = FALSE
)
```

```
# getting tidy data frame with coefficients
expr_meta_parametric(
 data = df,
 messages = FALSE,
  output = "tidy"\mathcal{L}# making caption
expr_meta_parametric(
  data = df,k = 2,messages = FALSE,
  output = "caption"
\mathcal{L}# getting dataframe with model summary
expr_meta_parametric(
 data = df,messages = FALSE,
 output = "glance"
\lambda
```
expr\_meta\_robust *Making expression with frequentist random-effects robust metaanalysis results*

#### Description

This analysis is carried out using the metaplus package. For more, see ?metaplus::metaplus.

#### Usage

```
expr_meta_robust(data, random = "mixture", k = 2, messages = TRUE, ...)
```
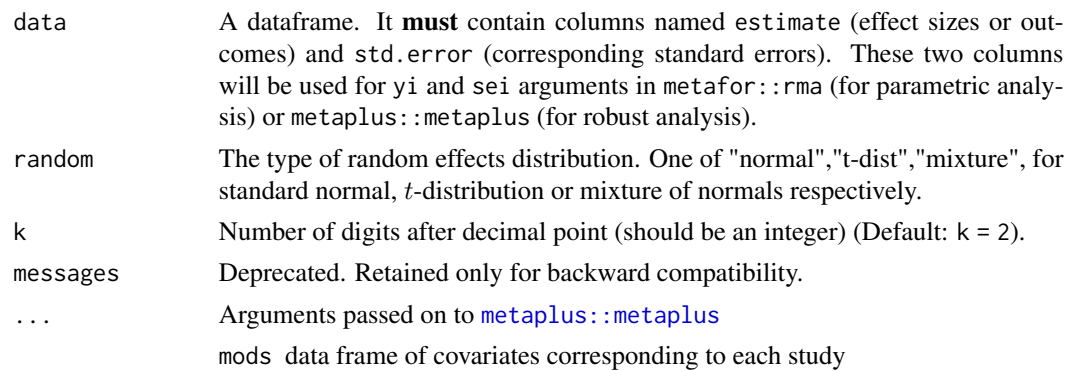

- <span id="page-19-0"></span>label The label to be used for this model when plotting
- plotci Should profile be plotted for each confidence interval?
- justfit Should model only be fitted? If justfit=TRUE then profiling and likelihood ratio statistics are not calculated. Useful for when bootstrapping.
- slab Vector of character strings corresponding to each study.
- useAGQ Use adaptive Gauss-Hermite quadrature when performing integration for t-distribution random-effects. Useful when standard errors for studies are relatively small.
- quadpoints Number of quadrature points to use in adaptive Gauss-Hermite quadrature.

# Examples

```
# setup
set.seed(123)
library(metaplus)
# renaming to what `statsExpressions` expects
df <- dplyr::rename(mag, estimate = yi, std.error = sei)
# creating expression (changing few defaults)
expr_meta_robust(
  data = df,
  random = "normal",
  k = 4,
  messages = TRUE
)
```
expr\_template *Template for subtitles with statistical details for tests*

#### Description

Template for subtitles with statistical details for tests

#### Usage

```
expr_template(
  no.parameters,
  stat.title = NULL,
  statistic.text,
  stats.df,
  effsize.text,
  effsize.df,
  n,
  conf. level = 0.95,
```
# expr\_template 21

```
k = 2L,
 k.parameter = 0L,
 k.parameter2 = 0L,
 n.text = NULL,
 ...
)
```
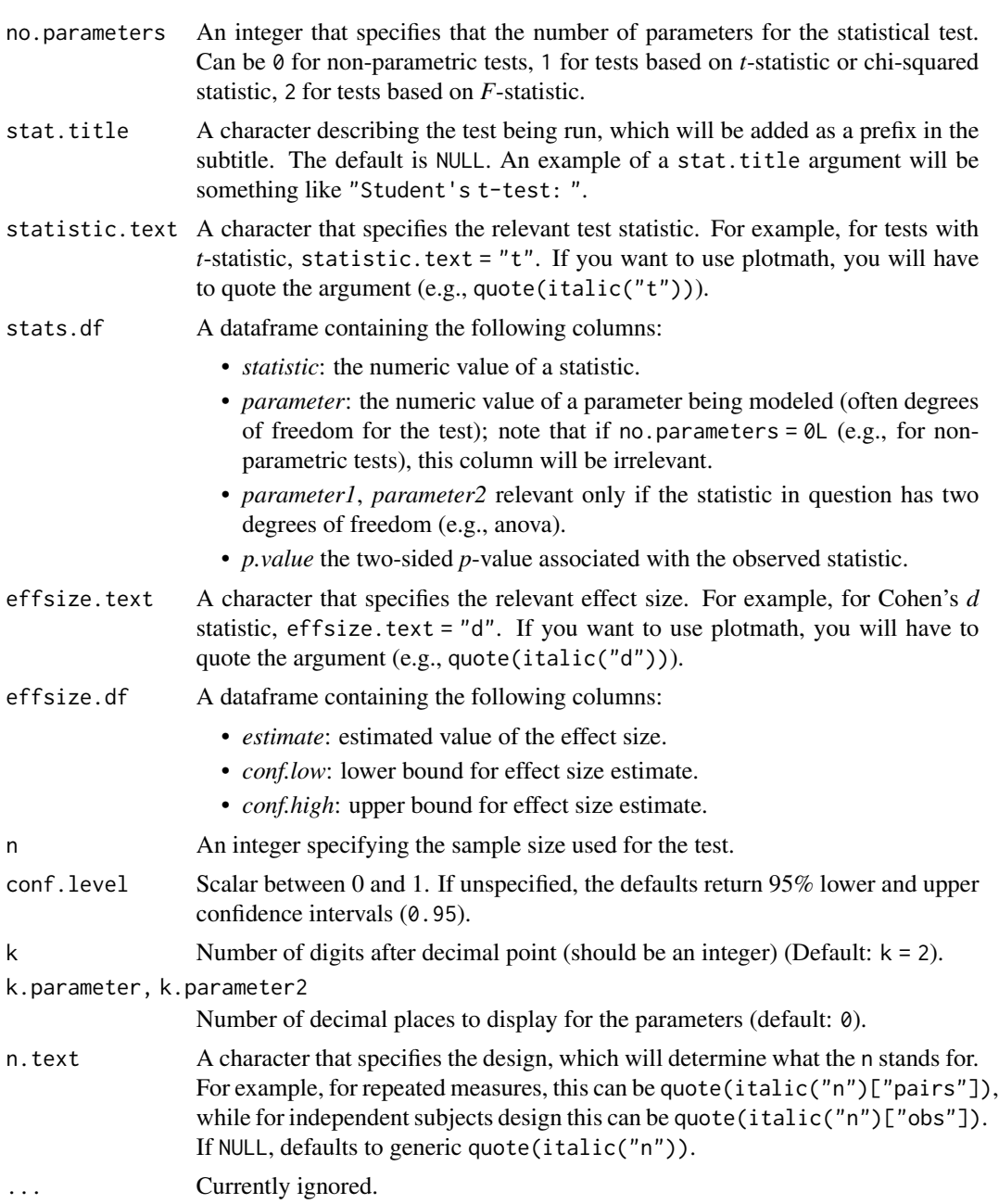

# Examples

```
set.seed(123)
# creating a dataframe with stats results
stats df \leq-
  cbind.data.frame(
    statistic = 5.494,
    parameter = 29.234,
    p.value = 0.00001
  )
# creating a dataframe with effect size results
effsize_df <-
 cbind.data.frame(
    estimate = -1.980,
    conf.low = -2.873,conf.high = -1.088\lambda# subtitle for *t*-statistic with Cohen's *d* as effect size
statsExpressions::expr_template(
 no.parameters = 1L,
  stats.df = stats_df,
  effsize.df = effsize_df,
  statistic.text = quote(italic("t")),
  effsize.text = quote(italic("d")),
 n = 32L,
 conf.level = 0.95,k = 3L,
  k.parameter = 3L
\mathcal{L}
```
expr\_t\_bayes *Making expression containing Bayesian* t*-test results*

#### Description

Making expression containing Bayesian *t*-test results

#### Usage

```
expr_t_bayes(data, x, y, bf.prior = 0.707, paired = FALSE, k = 2, ...)
```
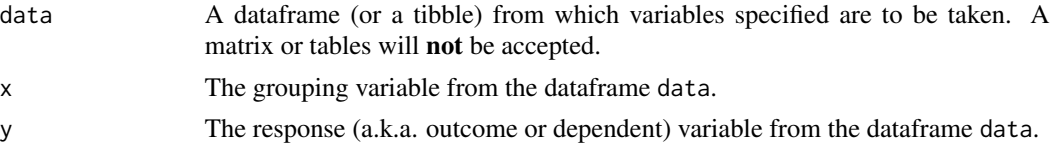

<span id="page-21-0"></span>

<span id="page-22-0"></span>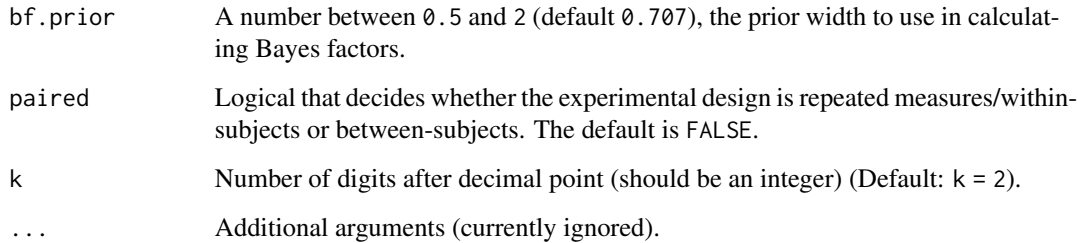

# References

For more details, see- [https://indrajeetpatil.github.io/statsExpressions/articles/sta](https://indrajeetpatil.github.io/statsExpressions/articles/stats_details.html)ts\_ [details.html](https://indrajeetpatil.github.io/statsExpressions/articles/stats_details.html)

#### Examples

```
# for reproducibility
set.seed(123)
# ------------- between-subjects design --------------------------
statsExpressions::expr_t_bayes(
 data = mtcars,
 x = am,
 y = wt,
  paired = FALSE
\mathcal{L}# ------------- within-subjects design -----------------------------
statsExpressions::expr_t_bayes(
  data = dplyr::filter(bugs_long, condition %in% c("LDLF", "LDHF")),
  x = condition,
 y = desire,
 paired = TRUE
)
```
expr\_t\_nonparametric *Making expression for Mann-Whitney* U*-test/Wilcoxon test results*

# Description

Making expression for Mann-Whitney *U*-test/Wilcoxon test results

# Usage

```
expr_t_nonparametric(
  data,
  x,
 y,
 paired = FALSE,
 k = 2L,
  conf. level = 0.95,
  conf.type = "norm",
  nboot = 100,stat.title = NULL,
  ...
)
```
#### Arguments

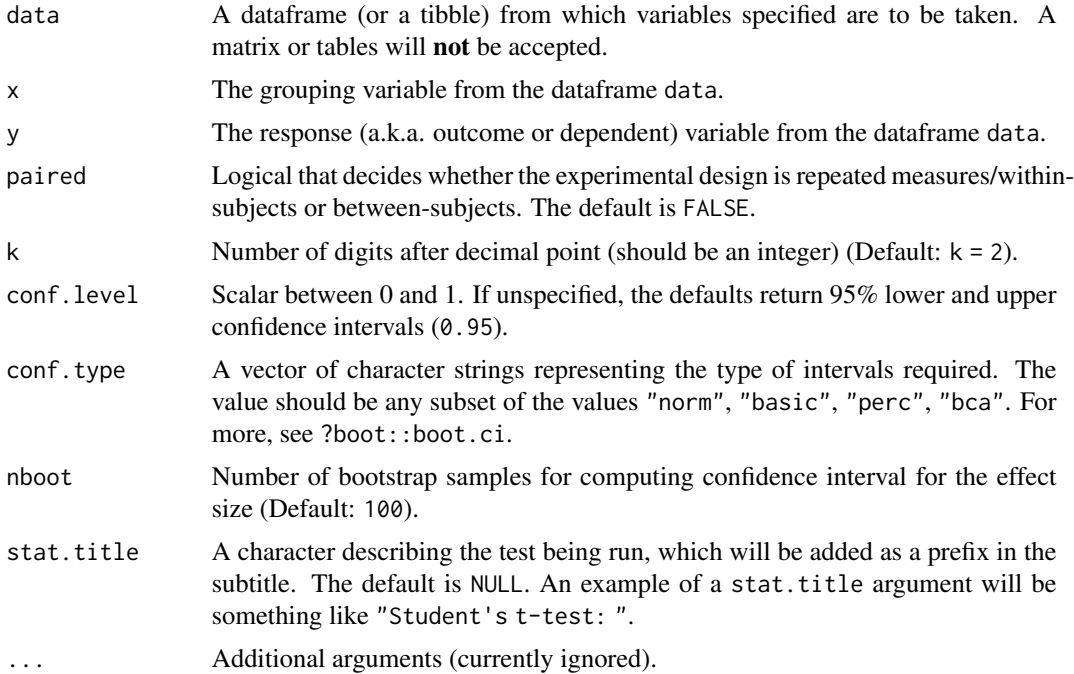

#### Details

For the two independent samples case, the Mann-Whitney *U*-test is calculated and *W* is reported from *stats::wilcox.test*. For the paired samples case the Wilcoxon signed rank test is run and *V* is reported.

Since there is no single commonly accepted method for reporting effect size for these tests we are Since there is no single commonly accepted method for reporting effect size for these tests we are computing and reporting *r* (computed as  $Z/\sqrt{N}$ ) along with the confidence intervals associated with the estimate. Note that *N* here corresponds to total *sample size* for independent/between-subjects designs, and to total number of *pairs* (and not *observations*) for repeated measures/within-subjects designs.

# expr\_t\_nonparametric 25

*Note:* The *stats::wilcox.test* function does not follow the same convention as *stats::t.test*. The sign of the  $V$  test statistic will always be positive since it is **the sum of the positive signed ranks.** Therefore, *V* will vary in magnitude but not significance based solely on the order of the grouping variable. Consider manually reordering your factor levels if appropriate as shown in the second example below.

#### References

For more details, see- [https://indrajeetpatil.github.io/statsExpressions/articles/sta](https://indrajeetpatil.github.io/statsExpressions/articles/stats_details.html)ts\_ [details.html](https://indrajeetpatil.github.io/statsExpressions/articles/stats_details.html)

```
# for reproducibility
set.seed(123)
# -------------- between-subjects design ------------------------
# simple function call
statsExpressions::expr_t_nonparametric(
 data = sleep,
 x = \text{group},
  y = extra
)
# creating a smaller dataset
msleep_short <- dplyr::filter(
  .data = ggplot2::msleep,
  vore %in% c("carni", "herbi")
\lambda# modifying few things
statsExpressions::expr_t_nonparametric(
  data = msleep_short,
 x = vore,
 y = sleep_rem,
 nboot = 200,
  conf. level = 0.99,
  conf.type = "bca"
)
# The order of the grouping factor matters when computing *V*
# Changing default alphabetical order manually
msleep_short$vore <- factor(msleep_short$vore, levels = c("herbi", "carni"))
# note the change in the reported *V* value but the identical
# value for *p* and the reversed effect size
statsExpressions::expr_t_nonparametric(
 data = msleep_short,
 x = vore,
  y = sleep_rem
```

```
)
# -------------- within-subjects design ------------------------
# using dataset included in the package
statsExpressions::expr_t_nonparametric(
 data = VR_dilemma,
 x = \text{modality},
 y = score,
 paired = TRUE,
  conf.level = 0.90,conf.type = "perc",
 nboot = 200,k = 4)
```
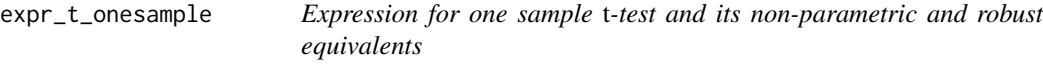

### Description

Expression for one sample *t*-test and its non-parametric and robust equivalents

# Usage

```
expr_t_onesample(
  data,
  x,
  type = "parametric",
  test.value = 0,
 bf.prior = 0.707,
  robust.estimator = "onestep",
 effsize.type = "g",conf. level = 0.95,conf.type = "norm",
 nboot = 100,k = 2L,
  stat.title = NULL,
  ...
\mathcal{L}
```
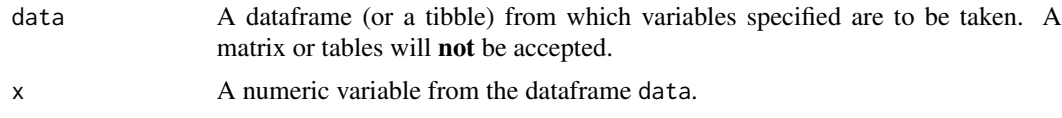

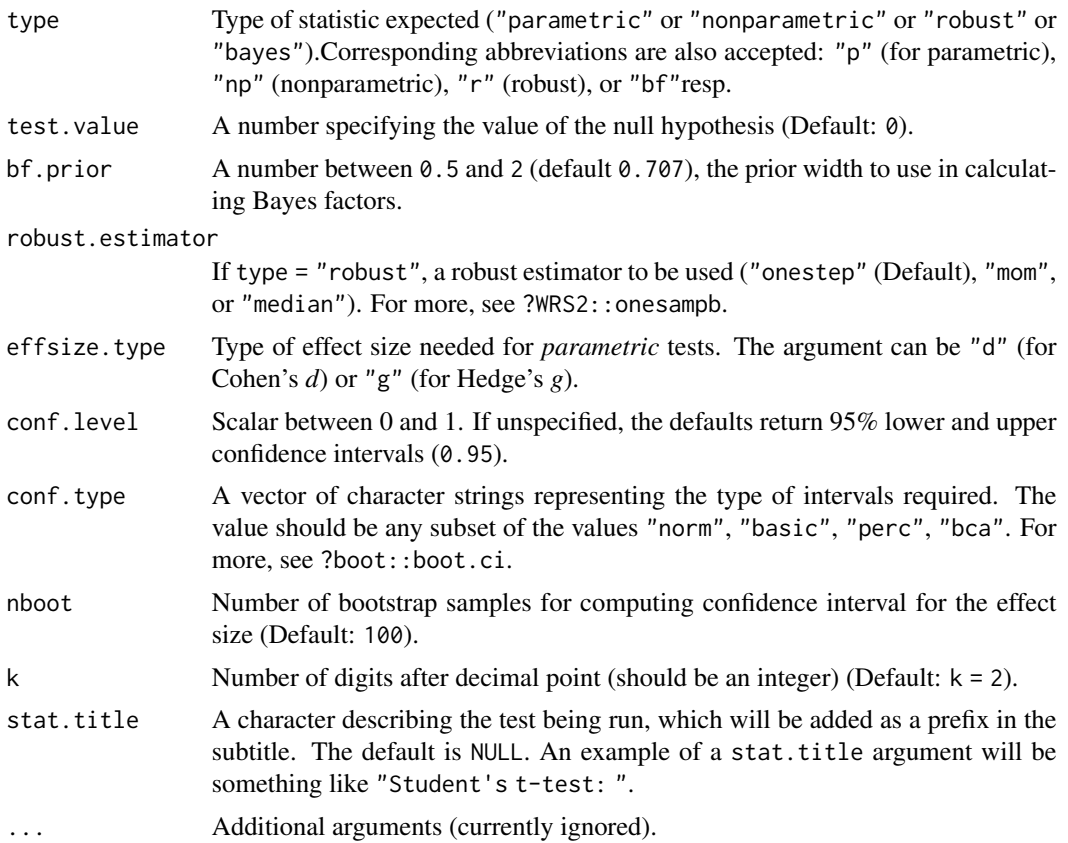

# Value

Expression containing results from a one-sample test. The exact test and the effect size details contained will be dependent on the type argument.

# References

For more details, see- [https://indrajeetpatil.github.io/statsExpressions/articles/sta](https://indrajeetpatil.github.io/statsExpressions/articles/stats_details.html)ts\_ [details.html](https://indrajeetpatil.github.io/statsExpressions/articles/stats_details.html)

```
# for reproducibility
set.seed(123)
# ----------------------- parametric ---------------------------------------
statsExpressions::expr_t_onesample(
 data = ggplot2::msleep,
 x = \text{brainwt},
 test.value = 0.275,
  type = "parametric"
```

```
\mathcal{L}# ----------------------- non-parametric -----------------------------------
statsExpressions::expr_t_onesample(
 data = ggplot2::msleep,
 x = \text{brainwt},
 test.value = 0.275,
  type = "nonparametric"
\mathcal{L}# ----------------------- robust --------------------------------------------
statsExpressions::expr_t_onesample(
  data = ggplot2::msleep,
  x = \text{brainwt},
 test.value = 0.275,
  type = "robust"
)
# ----------------------- Bayes Factor -----------------------------------
statsExpressions::expr_t_onesample(
  data = ggplot2::msleep,
 x = brainwt,
  test.value = 0.275,
  type = "bayes",
  bf.prior = 0.8)
```
expr\_t\_parametric *Making expression containing* t*-test results*

#### Description

Making expression containing *t*-test results

#### Usage

```
expr_t_parametric(
 data,
 x,
 y,
 paired = FALSE,
 effsize.type = "g",conf. level = 0.95,var.equal = FALSE,
 k = 2,
```
<span id="page-27-0"></span>

```
stat.title = NULL,
...
```
#### Arguments

 $\lambda$ 

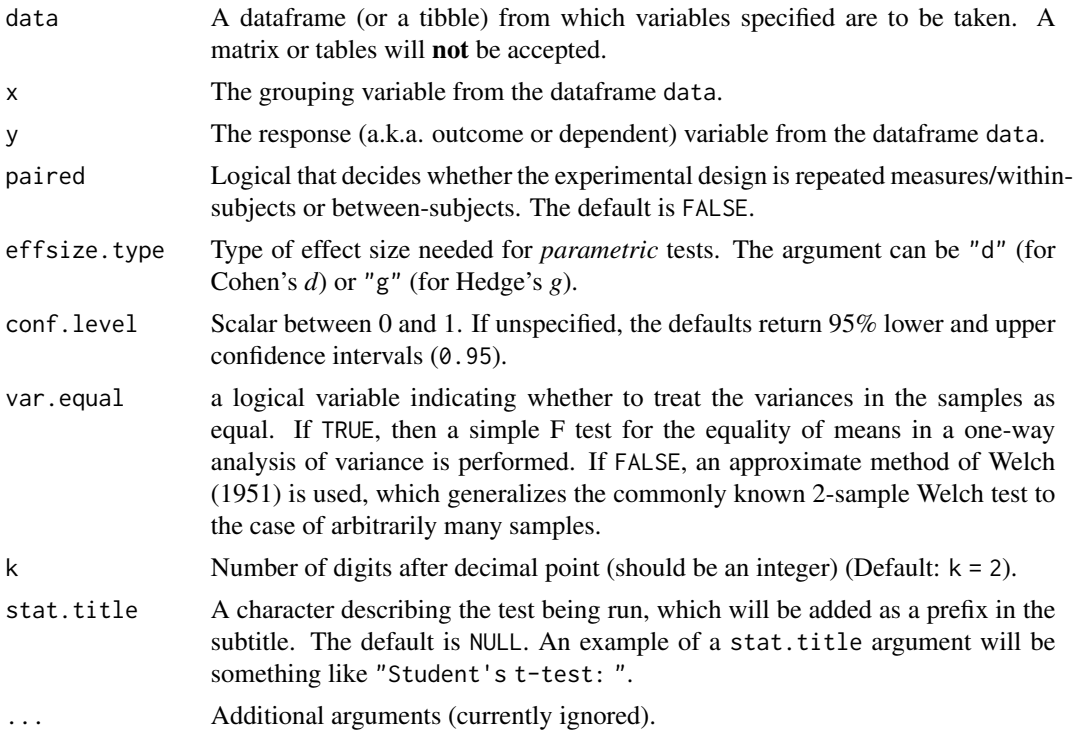

# Details

Cohen's *d* is calculated in the traditional fashion as the difference between means or mean minus *mu* divided by the estimated standardized deviation. By default Hedge's correction is applied (*N*-3)/(*N*-2.25) to produce *g*. For independent samples *t*-test, there are two possibilities implemented. If the *t*-test did not make a homogeneity of variance assumption, (the Welch test), the variance term will mirror the Welch test, otherwise a pooled and weighted estimate is used. If a paired samples *t*-test was requested, then effect size desired is based on the standard deviation of the differences.

The computation of the confidence intervals defaults to a use of non-central Student-*t* distributions.

When computing confidence intervals the variance of the effect size *d* or *g* is computed using the conversion formula reported in Cooper et al. (2009)

- $((n1+n2)/(n1*n2) + .5*d^2/df) * ((n1+n2)/df)$  (independent samples)
- sqrt $(((1/n) + (d^2 / n)) * 2 * (1 r))$  (paired case)

#### Value

Expression containing details from results of a two-sample test and effect size plus confidence intervals.

# References

For more details, see- [https://indrajeetpatil.github.io/statsExpressions/articles/sta](https://indrajeetpatil.github.io/statsExpressions/articles/stats_details.html)ts\_ [details.html](https://indrajeetpatil.github.io/statsExpressions/articles/stats_details.html)

# Examples

```
# for reproducibility
set.seed(123)
# creating a smaller dataset
msleep_short <- dplyr::filter(ggplot2::msleep, vore %in% c("carni", "herbi"))
# with defaults
statsExpressions::expr_t_parametric(
  data = msleep_short,
 x = vore,
  y = sleep_rem
\mathcal{L}# changing defaults (getting expression as output)
statsExpressions::expr_t_parametric(
  data = msleep_short,
 x = vore,
 y = sleep_rem,
 var.equals = TRUE,effsize.type = "d"
)
```
expr\_t\_robust *Expression containing results from a robust* t*-test*

#### Description

Expression containing results from a robust *t*-test

## Usage

```
expr_t_robust(
  data,
  x,
  y,
  tr = 0.1,
  paired = FALSE,
  conf. level = 0.95,
  nboot = 100,
  k = 2L,
  stat.title = NULL,
  ...
\mathcal{L}
```
<span id="page-29-0"></span>

# expr\_t\_robust 31

# Arguments

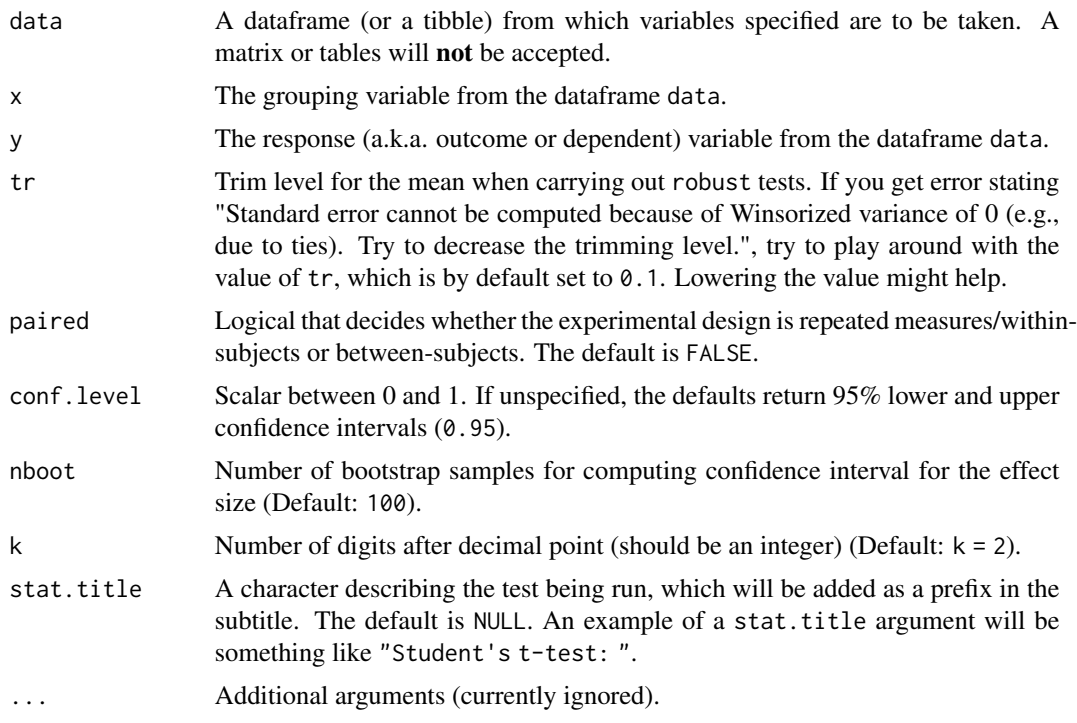

# References

For more details, see- [https://indrajeetpatil.github.io/statsExpressions/articles/sta](https://indrajeetpatil.github.io/statsExpressions/articles/stats_details.html)ts\_ [details.html](https://indrajeetpatil.github.io/statsExpressions/articles/stats_details.html)

```
# for reproducibility
set.seed(123)
# between-subjects design -----------------------------------------------
# with defaults
statsExpressions::expr_t_robust(
 data = sleep,
 x = \text{group},
 y = extra
\lambda# changing defaults
statsExpressions::expr_t_robust(
 data = ToothGrowth,
 x = \text{supp},y = len,nboot = 10,
```

```
k = 3,
  tr = 0.2)
# within-subjects design -----------------------------------------------
statsExpressions::expr_t_robust(
  data = dplyr::filter(bugs_long, condition %in% c("LDLF", "LDHF")),
  x = condition,
  y = desire,
  paired = TRUE,
  nboot = 25\overline{\phantom{a}}
```
iris\_long *Edgar Anderson's Iris Data in long format.*

#### Description

Edgar Anderson's Iris Data in long format.

#### Usage

iris\_long

#### Format

A data frame with 600 rows and 5 variables

- id. Dummy identity number for each flower (150 flowers in total).
- Species. The species are *Iris setosa*, *versicolor*, and *virginica*.
- condition. Factor giving a detailed description of the attribute (Four levels: "Petal.Length", "Petal.Width", "Sepal.Length", "Sepal.Width").
- attribute. What attribute is being measured ("Sepal" or "Pepal").
- measure. What aspect of the attribute is being measured ("Length" or "Width").
- value. Value of the measurement.

# Details

This famous (Fisher's or Anderson's) iris data set gives the measurements in centimeters of the variables sepal length and width and petal length and width, respectively, for 50 flowers from each of 3 species of iris. The species are Iris setosa, versicolor, and virginica.

This is a modified dataset from datasets package.

```
dim(iris_long)
head(iris_long)
dplyr::glimpse(iris_long)
```
<span id="page-31-0"></span>

<span id="page-32-0"></span>

# Description

Movie information and user ratings from IMDB.com (long format).

#### Usage

```
movies_long
```
# Format

A data frame with 1,579 rows and 8 variables

- title. Title of the movie.
- year. Year of release.
- budget. Total budget (if known) in US dollars
- length. Length in minutes.
- rating. Average IMDB user rating.
- votes. Number of IMDB users who rated this movie.
- mpaa. MPAA rating.
- genre. Different genres of movies (action, animation, comedy, drama, documentary, romance, short).

#### Details

Modified dataset from ggplot2movies package.

The internet movie database, <http://imdb.com/>, is a website devoted to collecting movie data supplied by studios and fans. It claims to be the biggest movie database on the web and is run by amazon. More about information imdb.com can be found online, [http://imdb.com/help/show\\_](http://imdb.com/help/show_leaf?about) [leaf?about](http://imdb.com/help/show_leaf?about), including information about the data collection process, [http://imdb.com/help/](http://imdb.com/help/show_leaf?infosource) [show\\_leaf?infosource](http://imdb.com/help/show_leaf?infosource).

Movies were are identical to those selected for inclusion in movies\_wide but this dataset has been constructed such that every movie appears in one and only one genre category.

#### Source

<https://CRAN.R-project.org/package=ggplot2movies>

```
dim(movies_long)
head(movies_long)
dplyr::glimpse(movies_long)
```
<span id="page-33-0"></span>

#### **Description**

Movie information and user ratings from IMDB.com (wide format).

#### Usage

```
movies_wide
```
### Format

A data frame with 1,579 rows and 13 variables

- title. Title of the movie.
- year. Year of release.
- budget. Total budget in millions of US dollars
- length. Length in minutes.
- rating. Average IMDB user rating.
- votes. Number of IMDB users who rated this movie.
- mpaa. MPAA rating.
- action, animation, comedy, drama, documentary, romance, short. Binary variables representing if movie was classified as belonging to that genre.
- NumGenre. The number of different genres a film was classified in an integer between one and four

### Details

Modified dataset from ggplot2movies package.

The internet movie database, <http://imdb.com/>, is a website devoted to collecting movie data supplied by studios and fans. It claims to be the biggest movie database on the web and is run by amazon. More information about imdb.com can be found online, [http://imdb.com/help/show\\_](http://imdb.com/help/show_leaf?about) [leaf?about](http://imdb.com/help/show_leaf?about), including information about the data collection process, [http://imdb.com/help/](http://imdb.com/help/show_leaf?infosource) [show\\_leaf?infosource](http://imdb.com/help/show_leaf?infosource).

Movies were selected for inclusion if they had a known length and had been rated by at least one imdb user. Small categories such as documentaries and NC-17 movies were removed.

#### Source

<https://CRAN.R-project.org/package=ggplot2movies>

```
dim(movies_wide)
head(movies_wide)
dplyr::glimpse(movies_wide)
```
<span id="page-34-0"></span>Titanic\_full *Titanic dataset.*

#### Description

Titanic dataset.

# Usage

Titanic\_full

# Format

A data frame with 2201 rows and 5 variables

- id. Dummy identity number for each person.
- Class. 1st, 2nd, 3rd, Crew.
- Sex. Male, Female.
- Age. Child, Adult.
- Survived. No, Yes.

# Details

This data set provides information on the fate of passengers on the fatal maiden voyage of the ocean liner 'Titanic', summarized according to economic status (class), sex, age and survival.

This is a modified dataset from datasets package.

# Examples

```
dim(Titanic_full)
head(Titanic_full)
dplyr::glimpse(Titanic_full)
```
VR\_dilemma *Virtual reality moral dilemmas.*

# Description

Virtual reality moral dilemmas.

# Usage

VR\_dilemma

A data frame with 68 rows and 4 variables

- id. Dummy identity number for each participant.
- order. The order in which the participants completed the two sessions: "text\_first" (0) or "text\_second" (1).
- modality. Describes how the moral dilemmas were presented to the participants: either in text format ("text") or in Virtual Reality ("vr").
- score. Proportion of "utilitarian" decisions. In other words, of the 4 decisions, how many affirmative were responses. Range: 0 (all utilitarian) - 1 (none utilitarian).

# Details

Dataset from a study where participants completed identical moral dilemmas in two different sessions held on separate days: in one session, they read text description of the scenario, while in another session they completed the same scenarios in Virtual Reality (videos: [https://www.](https://www.youtube.com/watch?v=ebdU3HhhYs8) [youtube.com/watch?v=ebdU3HhhYs8](https://www.youtube.com/watch?v=ebdU3HhhYs8)). The study investigated if there was a discrepancy between how people judged the same scenarios while reading them in text versus experiencing them in virtual reality.

#### Source

<https://psyarxiv.com/ry3ap/>

#### Examples

dim(VR\_dilemma) head(VR\_dilemma) dplyr::glimpse(VR\_dilemma)

# <span id="page-36-0"></span>Index

```
∗Topic datasets
    bugs_long, 2
    iris_long, 32
    movies_long, 33
    movies_wide, 34
    Titanic_full, 35
    VR_dilemma, 35
bugs_long, 2
escalc, 17, 18
expr_anova_bayes, 3
expr_anova_nonparametric, 4
expr_anova_parametric, 6
expr_anova_robust, 8
expr_contingency_tab, 10
expr_corr_test, 13
expr_meta_bayes, 14
expr_meta_parametric, 16
expr_meta_robust, 19
expr_onesample_proptest
        (expr_contingency_tab), 10
expr_t_bayes, 22
expr_t_nonparametric, 23
expr_t_onesample, 26
expr_t_parametric, 28
expr_t_robust, 30
expr_template, 20
formula, 17
integrate, 15
iris_long, 32
metaBMA::meta_random, 15
metafor::rma, 17
metaplus::metaplus, 19
movies_long, 33
movies_wide, 34
```
prior, *[15](#page-14-0)*

Titanic\_full, [35](#page-34-0)

VR\_dilemma, [35](#page-34-0)